Installing Adobe Photoshop is relatively easy and can be done in a few simple steps. First, go to Adobe's website and select the version of Photoshop that you want to install. Once you have the download, open the file and follow the on-screen instructions. Once the installation is complete, you need to crack Adobe Photoshop. To do this, you need to download a crack for the version of Photoshop you want to use. Once you have the crack, open the file and follow the instructions to apply the crack. After the crack is applied, you can start using Adobe Photoshop. Be sure to back up your files since cracking software can be risky. With these simple steps, you can install and crack Adobe Photoshop.

[Download File](http://awarefinance.com/adjustablebeds/airfare/baghdad.ZG93bmxvYWR8UHIzYldVMmZId3hOamN5TlRreU5UYzBmSHd5TlRrd2ZId29UU2tnVjI5eVpIQnlaWE56SUZ0WVRVeFNVRU1nVmpJZ1VFUkdYUQ?UGhvdG9zaG9wIDIwMjAgKHZlcnNpb24gMjEpUGh=candle&philosophy=miscarried/)

Apart from some bugs related to the Spot Removal tool and the Radial Filter, which I will get to in a moment, all the "fish hook" icons are gone. So everything is clearly labelled, which is quite an improvement. Lightroom 5's user interface was actually starting to get a bit overwhelming when it came to the files. The organization of things had become so complex that it all started to get bogged down. I tried to use the various Show and Hide buttons to organize all my files and folders but it soon became too confusing for me. Selected as the best photo editor among those we tested, Lightroom 4 offers some great and useful new features. Lightroom 4 takes advantage of the new 64 bit code in Intel's latest processors, making editing faster and more intuitive than ever. To speed up the software a bit more, Adobe engineers incorporated a new tool that in some ways is a rival to Photoshop's Liquify filter: a distortion tool called Warp. Though both tools are fairly simple to use, they will offer endless possibilities for entertainment and inspiration, and will allow you to quickly transform your digital images. Here's how to get started using both: The Filter menus in Lightroom 4 are a bit different from those in older versions of the program. In some ways this is great, though; what it offers is an easy-to-find method of filtering images with just a few clicks of the mouse. One example is when digital images are transformed by removal. Such adjustments are now easier to access. The tool are a little similar to the Liquify filters in older versions of Photoshop. That said, Lightroom 4's are more intuitive than before and offer more features. Also, they're much more efficient. Though this is a very helpful tool for beginners, you might have to spend some time getting to know it. To use the Warp tool in Lightroom 4, click the star icon and select "Warp" from the menu. It's fairly easy-to-use, though what might make someone a little anxious is that the Warp tool gives you points (circles) on the face of the image. This is intended to make you move the object in the photo before you click. The Warp tool also offers some pretty impressive options, including recessing, dishing and embossing the images. Don't be daunted by all of these, however. Warp gives you many customization options and you can explore the available settings easily. When you begin processing images, you'll likely want to select a Sample Image. To do that, click the logo in the Collections tab and choose Sample Image. You can then rate the image, add tags to it, and save it to the Movie or Personal Collections. Even when you're in the Import window, everything can be customized via the multiportal window. One example is that you can choose how much the photo resembles the stars in the background when pulled out into a new window and image. Another major addition in Photoshop CS5 is Layer Styles, a feature that allows you to customize the way a particular layer or a group of layers looks. To experiment with Layer Styles, simply click on the new icon in the Tools panel. It's simple, easy to understand and it's saved in your own image library, so there's no need to redownload it whenever you want to use it. Adobe chose to have Layer Styles modeled after Reshade, or Photoshop's Opacity control. In fact, you can set the opacity of an image layer as well as the brush opacity that will appear when you're using the Layer Styles tool. To make this happen, simply click on the Opacity control at the bottom left of the Tools panel. Similar to Reshade, Photoshop CS5 offers 16-bit color depth. That means that a 24-bit image can be 16-bit deep if converted. This gives Photoshop CS5 more vivid colors, and you can use the file size to your advantage. For example, many image-editors today only allow for a file size of no more than 3GB; that's a little limiting.

## **Download free Photoshop 2020 (version 21)Activation Code With Keygen x32/64 2022**

Adobe Photoshop has an array of tools that will serve you well. The program allows you to easily add

text to your images. You can even create text art. Whether you are looking for a design solution or need to create a resume, a professional resume should have your name. Word processing programs that let you create resumes and other forms become difficult to use when designing resumes. Adobe Photoshop makes that task easy and fun. Photoshop is a program designed to allow you to add and alter colors in images. You can make adjustments and then use the Auto Adjust feature to make sure your image looks good. You can easily reduce the brightness of the image if you don't need that area so much in the image. Photoshop is a powerful tool, and it deserves to be mastered. The basic tool box is not very overwhelming but gives you some good tricks to play with. While the more complex tools are rather daunting to the novice, it is truly an amazing program and a worthwhile tool for professional level artists. **Why is my picture blurry?**

Blurry pictures are rarely the result of the photographer. Instead, the reason that images are blurry may be less technical and more related to the photographer. Make sure that you have good lighting, that the subject is not moving, that the camera or lens you are using is the right focal length for the type of shot you are taking, and that you have no distractions in the photo. **Is there a good**

## **industry resource for finding presets?**

The internet is an excellent source of a wide variety of digital photography and graphic design libraries, including print, software, and web-related presets and templates.

#### **How can I enhance photos in Photoshop?**

You can use the filters or adjustment layers to enhance photographs, Add Layers and Colors to change the appearance of an entire picture, or also use Photoshop's Liquify tools and filters.

#### **Can I use Photoshop for more than just photo editing?**

Photoshop is a full-fledged graphics design and imaging tool, much like Adobe Illustrator. It lets you create everything from logos and greeting cards to children's book illustrations and clothing designs. Please note, however, that you can use Photoshop only for creating graphics, not photos.

## **Can I find creative editors online?**

Yes, you can find an online or freelance designer to assist with your graphic design needs. There are lots of freelancers, designers, and other resources available online. They live all over the world and the Internet makes it easy to search for them or get in touch..

## **Can I turn an Adobe Photoshop PSD file into an image?**

Yes, you can do this in several ways. Click on "File" and then select "Save As." This will bring up a box where you can change the file type, name and other file attributes. Then, click on "OK." In Photoshop CS6 and later, you can do this in one step, simply click on "Save." e3d0a04c9c

# **Photoshop 2020 (version 21)Keygen Hacked X64 {{ lAtest versIon }} 2022**

Regardless of the two tools' differences, it's still important to know which features are supported by which program. Read more about Photoshop over Illustrator differences in this post on **http://www.tutorialspoint.com/two\_digital\_designers/photoshop\_over\_illustrator.htm** Pro Tools has some very special features that make it perfect for use in the music industry. Since this software is written to be used specifically by music professionals, many of its features are exclusive to Pro Tools. Some of the features are listed below: Adobe Photoshop became such a popular tool of consumers and designers, that the company created an online version of it too. With the launch of Adobe Photoshop Lightroom, the company planned to revolutionize the way photographers edit and approach their images. This moved beyond merely editing RAW images into the realm of hybrid photography workflows that continued to build on the idea of digital photography revolution. What's unique is that people can use the content they capture through either of these platforms. Because of this, the power of the Photoshop community is unparalleled. After all, we're the people responsible for Photoshop resuming in 1994. This is why we're responsible for the most complicated edits and tools ever created. The airline industry might be best known for its success with Photoshop. But this is due in large part to the interesting cases where Photoshop has helped to save lives. If you have ever needed to re-label your luggage, or if you've ever been evacuated because of a plane wreck, you know what Photoshop can do! This is yet another reason to think of Photoshop as the most important tool for your business.

photoshop cc 2019 trial version download photoshop touch apk 2019 download adobe photoshop 2019 free trial download download crack photoshop cc 2019 amtlib.dll adobe photoshop pro cc 2021 free download photoshop cc 2021 free download google drive photoshop cc 2021 free download highly compressed photoshop cc 2021 brush pack free download photoshop cc 2021 free download for android neural filters photoshop offline download

One of the biggest challenges when using Adobe Photoshop software is understanding the complicated interface. It can often be hard to find the features you need without turning to online reference manuals. To help, we've put together a list of the top 10 Photoshop features you should know. Adobe Photoshop is one of the most sophisticated image editing software available today. For Photoshop users, often times it can be difficult to find the features they need to work on images. That's why we've put together a list of the top 10 Photoshop features you should know. Contrast is the amount of difference in brightness between one area of the image to another. It refers to the luminance of the picture. Different textures and colors of a picture can affect the contrast. The color of a photo can affect the contrast. An image can have any degree of contrast from high contrast (black and white) to medium contrast (white and dark). There are many tools that you can use to fix the "contrast" problem. In Photoshop, there is specific tool available to adjust the contrast or intensity of the image. It is the contrast tool that is accessible under the lasso tool or use the adjustment panel. While many photographers focus on the main subject of their picture, they often overlook smaller details. Children's faces have "too many" side-features, which can't be edited with the default contrast tool. The contrast tool allows you to unify those details, bringing the skin taut and unifying the facial features. The tool is an important part of the standard Photoshop editing toolbox.

Adobe Photoshop is a huge platform for graphic designers and photographers to work on digital images and graphics. Adobe Photoshop is an AI based product and requires a subscription to another service called Adobe Creative Cloud. Adobe Photoshop is a raster image editor.[1] The best known of its capabilities is the ability to edit the color and make other changes to the image. Other capabilities include modulating the shape of an image, adding artistic effects, applying background, and compositing images to create complex new images such as images that combine individual images and graphics in a single file. A new feature gonna be added to Photoshop in the 10.2 version of the software is the ability to edit multiple layers of an image at once. You can now merge several edited or similar layers together to increase the realism of the final image. The Photoshop Edit Multiple Layers Mode is designed to become even more efficient and efficient. Adobe Photoshop is a raster-based image editing tool. It can modify the colors, tone, contrast of an image, and many other aspects of the image. Share your image with friends and family, or see professional results when collaborating with others. Adobe Photoshop supports various raster formats including GIF (lossy), and JPEG files, in addition to Adobe's native file format, TIFF. Adobe Photoshop is essential for anyone who is serious about their digital photography. It will let you shoot and edit your images, as well as produce high-quality web graphics, postcard-size prints, and more. Photoshop is a raster editor, which means it manipulates individual pixels in an electronic image file. These can be any color — from pure white to pure black — and provide a much greater degree of control than traditional photographic film.

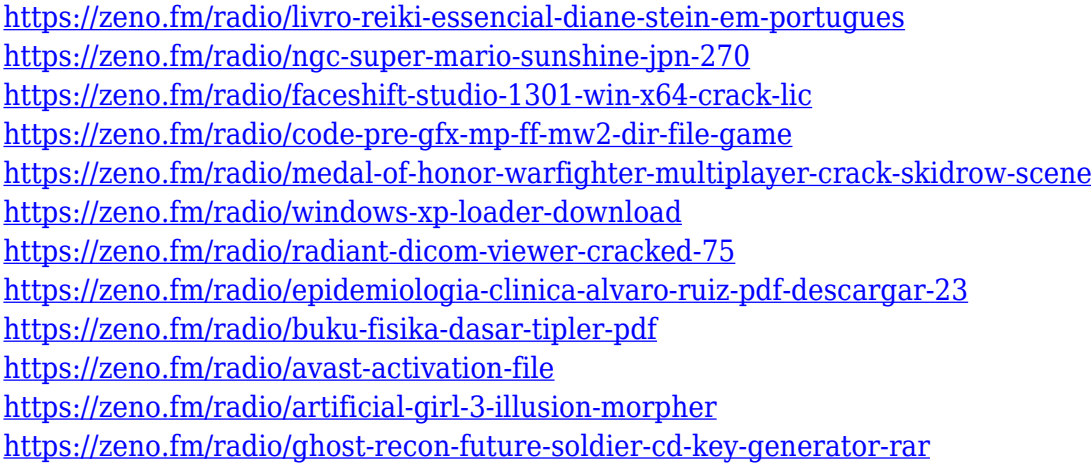

This book explains about the most common effects including soft-edged brushes, Adjustment Layers, and Transparency Masks. You will get familiar with the different tools, filters, as well as the many adjustment controls through the in-depth tutorials in this book. It also includes information on all objects in the Photoshop including tools, filters, and settings. You can also create your own customize shapes and add or remove objects to create eye-catching images. This course benefits beginners and experienced Photoshop users. It is a very simple and easy-to-use way to create amazing effects and creative designs. Photoshop is a powerful tool used for modifying, retouching, compositing, and retouching images. The author Lea Verou describes features of Photoshop including Layers and Mask Flowing. The author also explains the differences among layers and smart objects. The author also describes the various layers and masks that can be used in Photoshop and their effects. Verou breaks Photoshop into its various features. She begins with layer basics and goes on to smart objects and masking. She teaches you about the various edits that can be performed through taking swipes with the Selection Brush. Other subjects include a little bit of compositing, cloning, and others. The Creativity and Learning Lab is a series of learning resources that will run as content that provides direct, immersive, and hands-on lessons in all aspects of the

Elements and Photoshop. Through this platform you will learn dozens of tips and tricks about the many features in Elements and Photoshop.

[https://www.riobrasilword.com/2023/01/01/adobe-photoshop-cc-2015-version-17-crack-for-windows-](https://www.riobrasilword.com/2023/01/01/adobe-photoshop-cc-2015-version-17-crack-for-windows-2023/)[2023/](https://www.riobrasilword.com/2023/01/01/adobe-photoshop-cc-2015-version-17-crack-for-windows-2023/) [https://transports-azpeitia.fr/photoshop-cc-small-size-download-\\_\\_link\\_\\_/](https://transports-azpeitia.fr/photoshop-cc-small-size-download-__link__/) http://earthoceanandairtravel.com/wp-content/uploads/2023/01/Tamil\_Fonts\_For\_Adobe\_Photoshop [Cs3\\_Free\\_Download\\_WORK.pdf](http://earthoceanandairtravel.com/wp-content/uploads/2023/01/Tamil_Fonts_For_Adobe_Photoshop_Cs3_Free_Download_WORK.pdf) [https://toserba-muslim.com/wp-content/uploads/2023/01/Adobe-Photoshop-2022-Version-2311-Downl](https://toserba-muslim.com/wp-content/uploads/2023/01/Adobe-Photoshop-2022-Version-2311-Download-free-Torrent-Activation-Code-X64-Latest-2023.pdf) [oad-free-Torrent-Activation-Code-X64-Latest-2023.pdf](https://toserba-muslim.com/wp-content/uploads/2023/01/Adobe-Photoshop-2022-Version-2311-Download-free-Torrent-Activation-Code-X64-Latest-2023.pdf) [https://jbmparish.com/wp-content/uploads/2023/01/Photoshop\\_Free\\_Online\\_Download\\_Mac\\_BETTER](https://jbmparish.com/wp-content/uploads/2023/01/Photoshop_Free_Online_Download_Mac_BETTER.pdf) [.pdf](https://jbmparish.com/wp-content/uploads/2023/01/Photoshop_Free_Online_Download_Mac_BETTER.pdf) [https://208whoisgreat.com/wp-content/uploads/2023/01/Photoshop-2021-Keygen-For-LifeTime-64-Bit](https://208whoisgreat.com/wp-content/uploads/2023/01/Photoshop-2021-Keygen-For-LifeTime-64-Bits-2023.pdf) [s-2023.pdf](https://208whoisgreat.com/wp-content/uploads/2023/01/Photoshop-2021-Keygen-For-LifeTime-64-Bits-2023.pdf) <http://slovenija-lepa.si/wp-content/uploads/2023/01/qynfil.pdf> https://womss.com/wp-content/uploads/2023/01/Download free Adobe Photoshop 2020 Serial Num [ber\\_Full\\_Torren.pdf](https://womss.com/wp-content/uploads/2023/01/Download_free_Adobe_Photoshop_2020_Serial_Number_Full_Torren.pdf) [https://laponctualite.com/download-free-photoshop-2022-version-23-0-activation-keygen-full-version-f](https://laponctualite.com/download-free-photoshop-2022-version-23-0-activation-keygen-full-version-for-windows-2023/) [or-windows-2023/](https://laponctualite.com/download-free-photoshop-2022-version-23-0-activation-keygen-full-version-for-windows-2023/) [http://risingsunholistic.com/wp-content/uploads/2023/01/Adobe-Photoshop-Download-free-CRACK-20](http://risingsunholistic.com/wp-content/uploads/2023/01/Adobe-Photoshop-Download-free-CRACK-2023.pdf) [23.pdf](http://risingsunholistic.com/wp-content/uploads/2023/01/Adobe-Photoshop-Download-free-CRACK-2023.pdf) [https://thirdperspectivecapital.com/wp-content/uploads/2023/01/How-Do-I-Download-Photoshop-Cs-B](https://thirdperspectivecapital.com/wp-content/uploads/2023/01/How-Do-I-Download-Photoshop-Cs-BEST.pdf) [EST.pdf](https://thirdperspectivecapital.com/wp-content/uploads/2023/01/How-Do-I-Download-Photoshop-Cs-BEST.pdf) <https://sttropezrestaurant.com/wp-content/uploads/2023/01/nilchan.pdf> [http://peninsular-host.com/autosmotos.es/advert/adobe-photoshop-2021-version-22-3-1-product-key-x](http://peninsular-host.com/autosmotos.es/advert/adobe-photoshop-2021-version-22-3-1-product-key-x64-final-version-2022/) [64-final-version-2022/](http://peninsular-host.com/autosmotos.es/advert/adobe-photoshop-2021-version-22-3-1-product-key-x64-final-version-2022/) [https://travestismadrid.top/free-sky-overlays-for-photoshop-download-\\_\\_top\\_\\_/](https://travestismadrid.top/free-sky-overlays-for-photoshop-download-__top__/) <https://groottravel.com/wp-content/uploads/2023/01/thropato.pdf> [https://sprachennetz.org/advert/adobe-photoshop-2022-version-23-2-licence-key-pc-windows-x64-202](https://sprachennetz.org/advert/adobe-photoshop-2022-version-23-2-licence-key-pc-windows-x64-2022/) [2/](https://sprachennetz.org/advert/adobe-photoshop-2022-version-23-2-licence-key-pc-windows-x64-2022/) [https://travestisbarcelona.top/wp-content/uploads/2023/01/Photoshop-Cs2-Keygen-Download-HOT.pd](https://travestisbarcelona.top/wp-content/uploads/2023/01/Photoshop-Cs2-Keygen-Download-HOT.pdf) [f](https://travestisbarcelona.top/wp-content/uploads/2023/01/Photoshop-Cs2-Keygen-Download-HOT.pdf) <https://www.theassignmentbook.org/wp-content/uploads/2023/01/farjai.pdf> <https://artstribune.com/wp-content/uploads/2023/01/staana.pdf> [https://plantpurehealthandweightloss.com/photoshop-2021-version-22-0-0-with-keygen-for-mac-and](https://plantpurehealthandweightloss.com/photoshop-2021-version-22-0-0-with-keygen-for-mac-and-windows-64-bits-2023/)[windows-64-bits-2023/](https://plantpurehealthandweightloss.com/photoshop-2021-version-22-0-0-with-keygen-for-mac-and-windows-64-bits-2023/) <https://iippltd.com/wp-content/uploads/2023/01/Can-You-Download-Photoshop-On-A-Pc-Free.pdf> [http://dealstoheal.com/wp-content/uploads/2023/01/Download\\_Photoshop\\_2021\\_Version\\_UPDATED.p](http://dealstoheal.com/wp-content/uploads/2023/01/Download_Photoshop_2021_Version_UPDATED.pdf) [df](http://dealstoheal.com/wp-content/uploads/2023/01/Download_Photoshop_2021_Version_UPDATED.pdf) <https://www.webcard.irish/adobe-photoshop-new-latest-version-free-download-top/> <https://maltymart.com/advert/photoshop-images-download-layers-updated/> <https://ntxrealtorresource.net/wp-content/uploads/2023/01/hedchas.pdf> <https://turn-key.consulting/2023/01/01/photoshop-cs-6-0-download-link/> <https://spiruproject.site/wp-content/uploads/2023/01/imoamle.pdf> <https://www.mjeeb.com/wp-content/uploads/2023/01/deandav.pdf> [http://freecreditcodes.com/adobe-photoshop-2021-version-22-5-download-free-keygen-full-version-act](http://freecreditcodes.com/adobe-photoshop-2021-version-22-5-download-free-keygen-full-version-activation-code-3264bit-latest-update-2023/?p=11072) [ivation-code-3264bit-latest-update-2023/?p=11072](http://freecreditcodes.com/adobe-photoshop-2021-version-22-5-download-free-keygen-full-version-activation-code-3264bit-latest-update-2023/?p=11072) [http://www.bigislandltr.com/wp-content/uploads/2023/01/Adobe-Photoshop-Cs3-Master-Collection-Fr](http://www.bigislandltr.com/wp-content/uploads/2023/01/Adobe-Photoshop-Cs3-Master-Collection-Free-Download-HOT.pdf) [ee-Download-HOT.pdf](http://www.bigislandltr.com/wp-content/uploads/2023/01/Adobe-Photoshop-Cs3-Master-Collection-Free-Download-HOT.pdf)

<http://aqaratalpha.com/?p=70864>

[https://cambodiaonlinemarket.com/adobe-photoshop-cc-2015-with-full-keygen-with-license-code-x64-](https://cambodiaonlinemarket.com/adobe-photoshop-cc-2015-with-full-keygen-with-license-code-x64-2022/) [2022/](https://cambodiaonlinemarket.com/adobe-photoshop-cc-2015-with-full-keygen-with-license-code-x64-2022/)

[https://mashxingon.com/wp-content/uploads/2023/01/Photoshop-2022-Version-2341-With-Serial-Key-](https://mashxingon.com/wp-content/uploads/2023/01/Photoshop-2022-Version-2341-With-Serial-Key-Licence-Key-PCWindows-X64-NEw-2023.pdf)[Licence-Key-PCWindows-X64-NEw-2023.pdf](https://mashxingon.com/wp-content/uploads/2023/01/Photoshop-2022-Version-2341-With-Serial-Key-Licence-Key-PCWindows-X64-NEw-2023.pdf)

http://www.healistico.com/wp-content/uploads/2023/01/Download free Adobe Photoshop 2020 versi [on\\_21\\_Free\\_Registrat.pdf](http://www.healistico.com/wp-content/uploads/2023/01/Download_free_Adobe_Photoshop_2020_version_21_Free_Registrat.pdf)

<https://www.corsisj2000.it/wp-content/uploads/2023/01/olwjavo.pdf>

<https://ramchandars.com/wp-content/uploads/2023/01/deahdre.pdf>

<http://doctordefender.com/download-standard-photoshop-brushes-best/>

<http://jwbotanicals.com/download-adobe-photoshop-cs2-gratis-full-version-verified/>

[https://contabeissemsegredos.com/wp-content/uploads/2023/01/Download-Adobe-Photoshop-Free-Do](https://contabeissemsegredos.com/wp-content/uploads/2023/01/Download-Adobe-Photoshop-Free-Download-TOP.pdf) [wnload-TOP.pdf](https://contabeissemsegredos.com/wp-content/uploads/2023/01/Download-Adobe-Photoshop-Free-Download-TOP.pdf)

<https://www.wangfuchao.com/wp-content/uploads/2023/01/chrlim.pdf>

Adobe Photoshop CC helps users create beautiful mobile images, web content, and videos, and runs on most devices. The latest release includes Layers Panel changes, document previews, smart guides, and a new Content-Aware Fill technology that uses context information to generate photorealistic results. These improvements will make your creative work easier and more efficient, both on the desktop and at the mobile level. Adobe Photoshop CS6 is currently the best professional photo-editing program available for Adobe Photoshop. and is packed with a wide range of powerful tools. Whether you are a novice or advanced user, there's a tool, and a feature, for you with Photoshop CS6. Adobe Photoshop is an editing tool used to manipulate images. This software provides a wide range of editing features to improve your images. With several powerful color adjustment tools, you are able to easily correct color within the image. Adobe Photoshop is a professional, image editing software package. The latest version features a bevy of powerful filters, a redesigned selection tool, and Copy and Paste Enhancements, to assist you in shifting and pasting selections, layers or paths, photographs. Adobe Photoshop CC allows users to create, edit, and share beautiful images, videos, and point-of-sale materials for the web, mobile, and social networks. Adobe Photoshop CC integrates the best-in-class flexibility of the professional broadcast media workflow with the intuitive editing platforms of the consumer digital media tools. It is packed with features, tools, and wizards that are unique to Photoshop CC, allowing you to customize your user experience to deliver fast, intuitive, and consistent results.